# **Learning Photoshop Course based on Cloud Platform of Vocational Education**

# Bo Wang

School of Information Technology Engineering, Tianjin Vocational Technical Normal University, Tianjin 300350, China.

# **Abstract**

**In order to ensure the normal teaching activities during the period of new crown pneumonia, the curriculum of higher vocational colleges adopts the cloud platform of vocational education to construct teaching resources, and at the same time, teachers can guide teaching in QQ group. In the process of teaching, the project teaching method is adopted, and the case teaching is carried out in combination with the students' major to improve the students' interest in learning. Even if the students are at home, they should ensure the students' learning effect and avoid the influence of environmental problems on the students.**

# **Keywords**

**Higher Vocational College; Vocational Education Cloud; Photoshop.**

# **1. Introduction**

During the Spring Festival in 2020, the sudden new crown pneumonia swept through China, whether the new semester can start and teaching problems have attracted wide attention. Although as early as 2013, the Ministry of Education had issued the Ten-Year Development Plan for Educational Informatization (2011-2020), which called for the modernization of education modernization of education and speed up the construction of vocational education informatization. Give full play to the support and leading role information education in educational reform and development<sup>[1]</sup>. But such large-scale online learning is also a major challenge for schools and teachers. Moreover, for students in higher vocational colleges, learning initiative and self-control are insufficient. How to ensure students' enthusiasm in the process of online learning is also a problem to be solved.

# **2. Significance**

# **2.1 Photoshop Abstract**

Adobe Photoshop, abbreviation "PS"," is an image processing software developed and distributed by Adobe Systems. Photoshop mainly processes digital images composed of pixels. Using its numerous editing and drawing tools, we can effectively edit pictures. PS integrates the functions of image design, scanning, editing, synthesis and high quality output. It is welcomed by computer art designers and is one of the best graphic image processing software. And the application of Photoshop is very wide, in image, graphics, text, video, publishing and other aspects are involved. At present Photoshop the related courses of graphic and image processing have become professional courses of e-commerce, big data, digital media and so on in higher vocational colleges.

# **2.2 Learner Analysis**

The source of students in higher vocational colleges is mostly students participating in the general college entrance examination and students in secondary vocational colleges. This kind of students are more emotional, students are interested in the curriculum enthusiasm is higher, but the content of boring courses are not interested in learning efficiency is relatively low. Students do not find suitable learning methods, so that students lack initiative, blindly listen in the classroom, do not have their own views.

#### **2.3 Teaching Analysis**

In the traditional classroom, teachers can use various teaching methods, such as project teaching method, to improve students' interest in learning. But the teacher can not understand each student's learning status in time, give feedback information.

Based on the curriculum of vocational education cloud platform, the combination of vocational education cloud and QQ group. After teachers upload resources, students can learn, download resources and upload homework at any time, and teachers can solve problems for students in QQ groups online.

# **3. Course Construction**

#### **3.1 Teaching Content Design**

The Photoshop course is divided into five parts: basic knowledge, layer, tool, image editing, filter and so on, and the whole Photoshop course is constructed with these five modules as the main line. According to the needs of different majors, the project teaching method is used to integrate the teaching content with the professional needs. After the students have mastered the basic knowledge and basic operation, take the actual case as the breakthrough point, the theory unifies the practice, satisfies the different specialized student's demand.

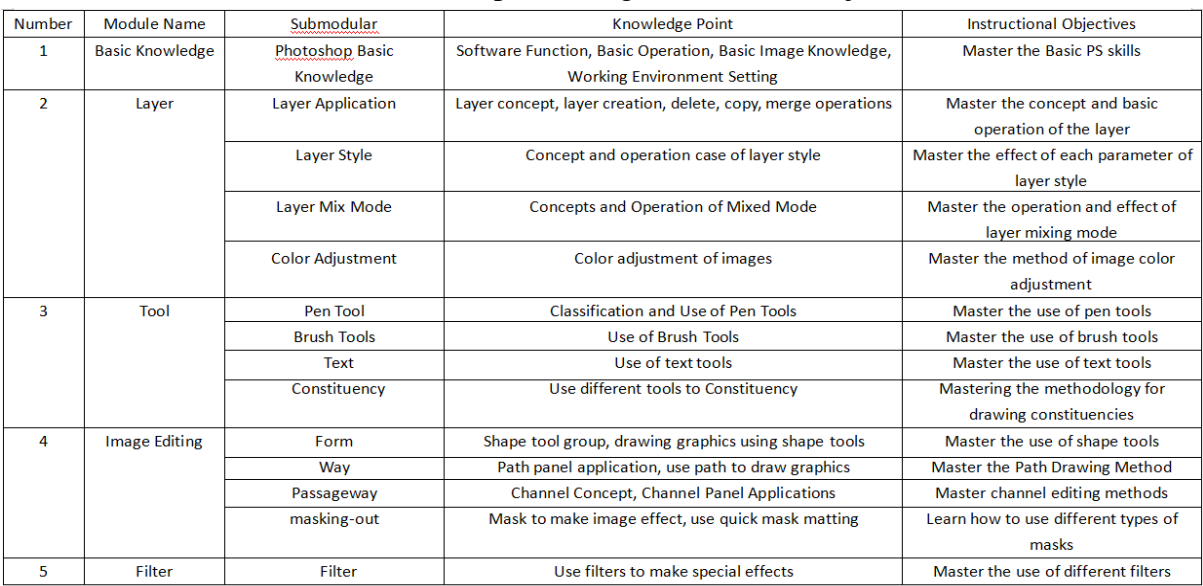

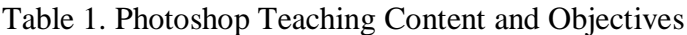

#### **3.2 Construction of Teaching Resources**

The curriculum resources construction of vocational education cloud is divided into three parts: before class, in class and after class. Teachers upload resources in different periods and assign different tasks to students at the same time. First of all, the basic knowledge and the final case effect of this class are uploaded to the vocational education cloud before class. On the one hand, it is easy for the students to accept the basic knowledge. Upload the final effect map to stimulate students' interest and conceive their works ahead of time. During the course, the video of explaining the course in advance and the video of case making are uploaded, and the PPT resources, case materials and chapter summary are uploaded to the vocational education cloud. At the same time, teachers guide students in class QQ group to answer questions and questions. Finally, after class, after the students submit their homework, the teachers judge and guide the students.

# **4. Instructional Design**

The teaching design is divided into three stages: pre-class, after class.

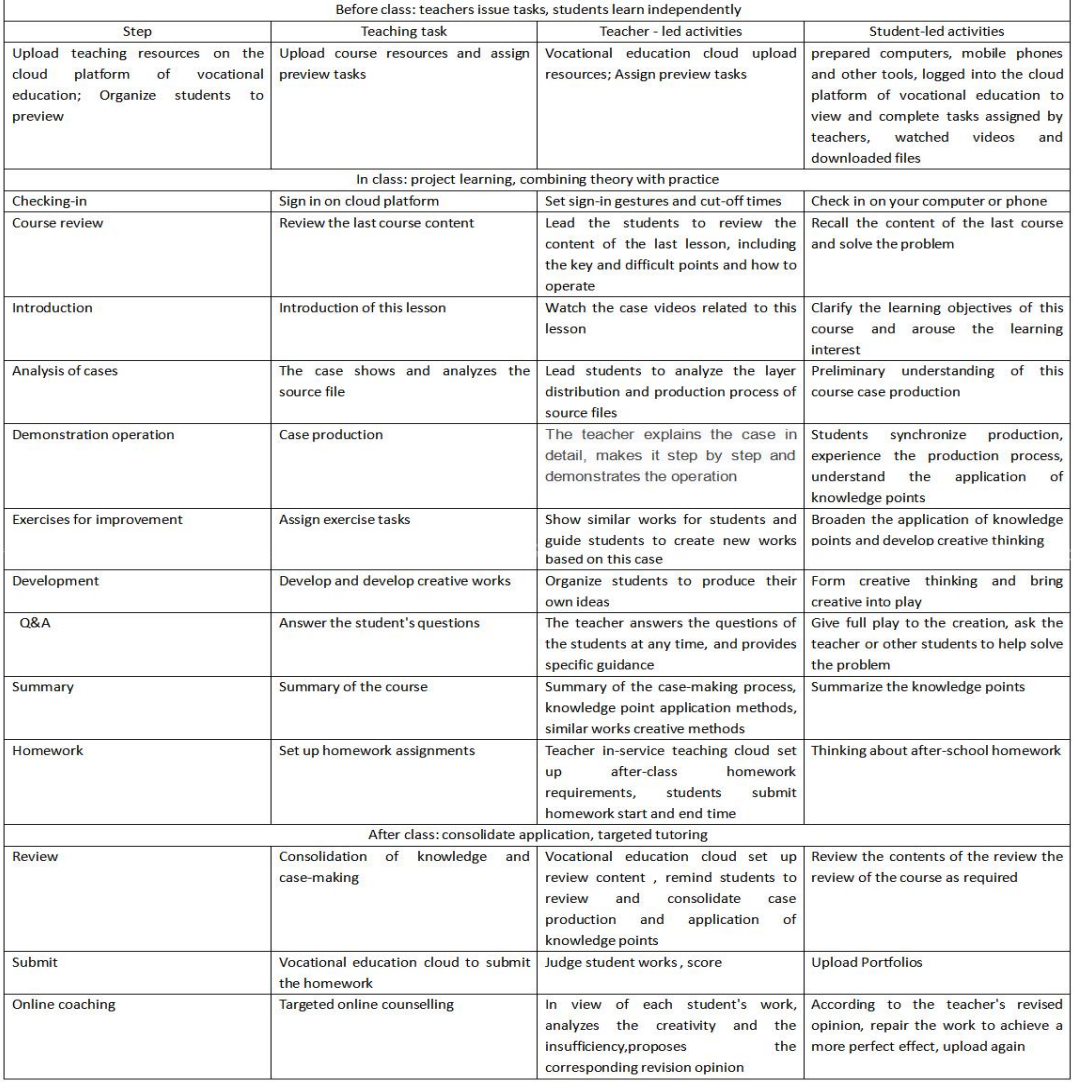

#### Table 2. Instructional design

# **5. Summary**

During the epidemic, in order to respond to the call of "stopping classes and not stopping learning" and ensure the normal operation of school teaching, schools and teachers reacted quickly. At the same time, the communication between teachers and students is realized in the way of QQ groups, and the teaching mode of "before class and after class" is supplemented by project teaching method. Improve teaching quality while ensuring normal operation of teaching and avoid students slacking off at home. A reasonable teaching mode is an important means to carry out teaching and achieve the expected goal, which is helpful to improve teaching efficiency, achieve good teaching effect and achieve teaching  $goal^{[2]}$ .

# **References**

- [1] Cheng Jie. The Information Teaching Design of Photoshop Curriculum Based on the Cloud Platform of Vocational Education [J]. 1 Science and Technology Wind 2021(11):96-98.
- [2] Song AYuan. Exploration and Practice of micro-course teaching based on information Technology environment in Photoshop course [J]. Research of Fine Arts Education, 2019(05): 129-130.
- [3] Long Fang. Discussion and Practice on the Construction of Graphic and Image Processing Course in Higher Vocational [J]. Occupation, 2019(34):88-89.